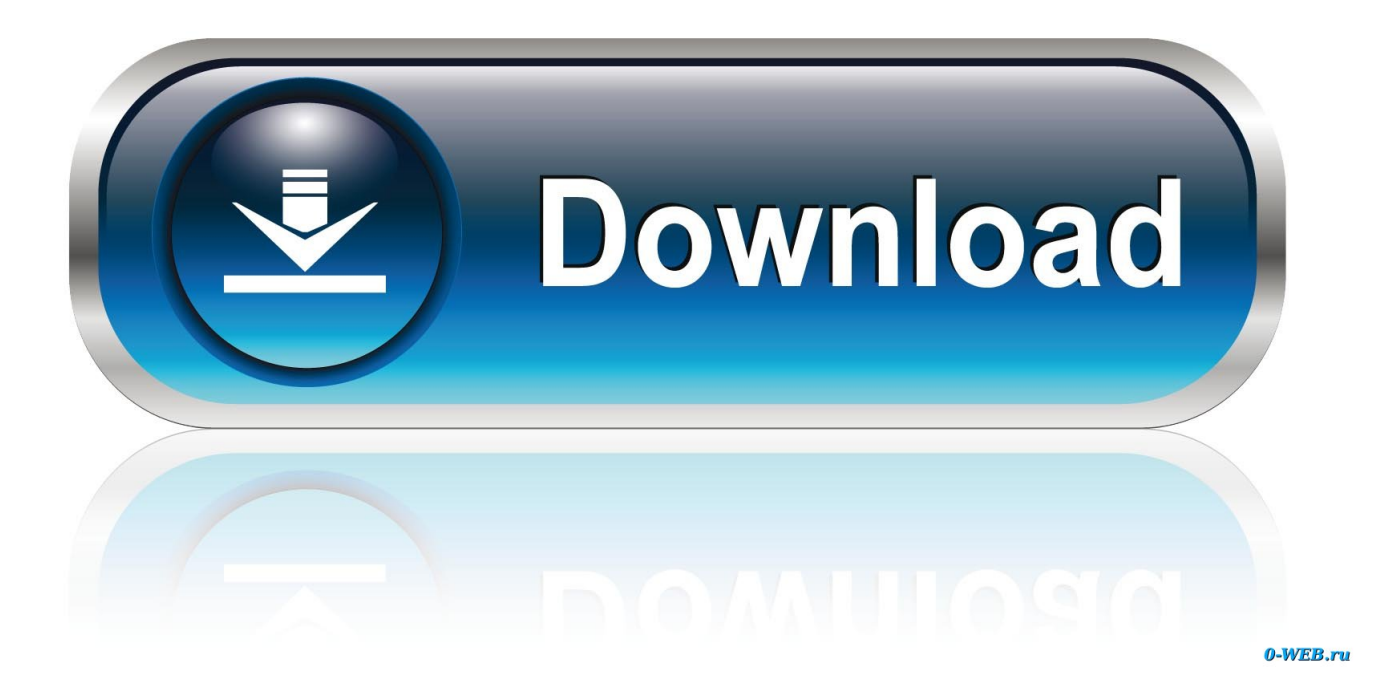

## [Azure AD Connect documenter](https://tlniurl.com/1rjmxk)

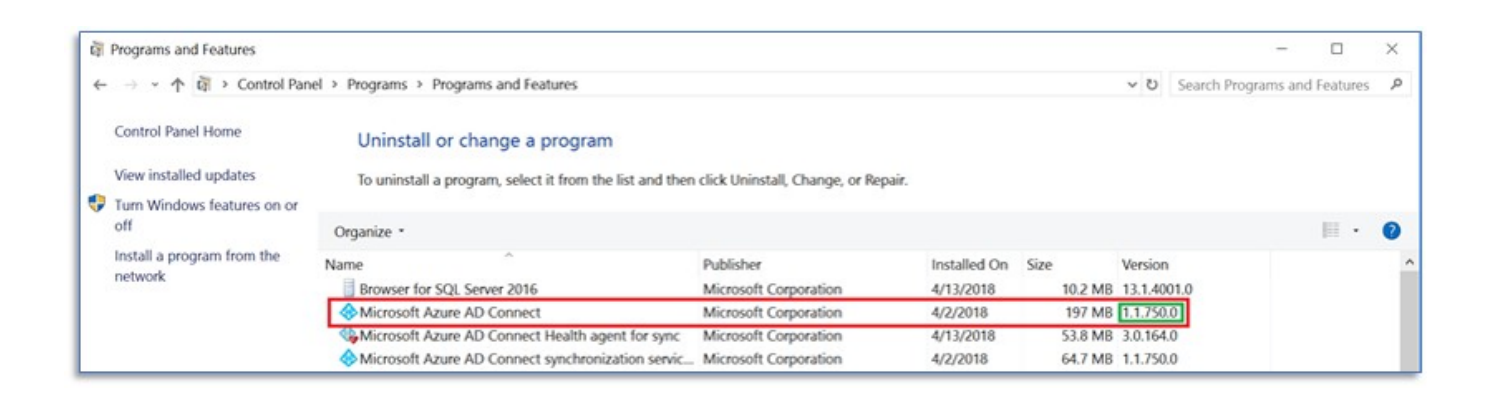

[Azure AD Connect documenter](https://tlniurl.com/1rjmxk)

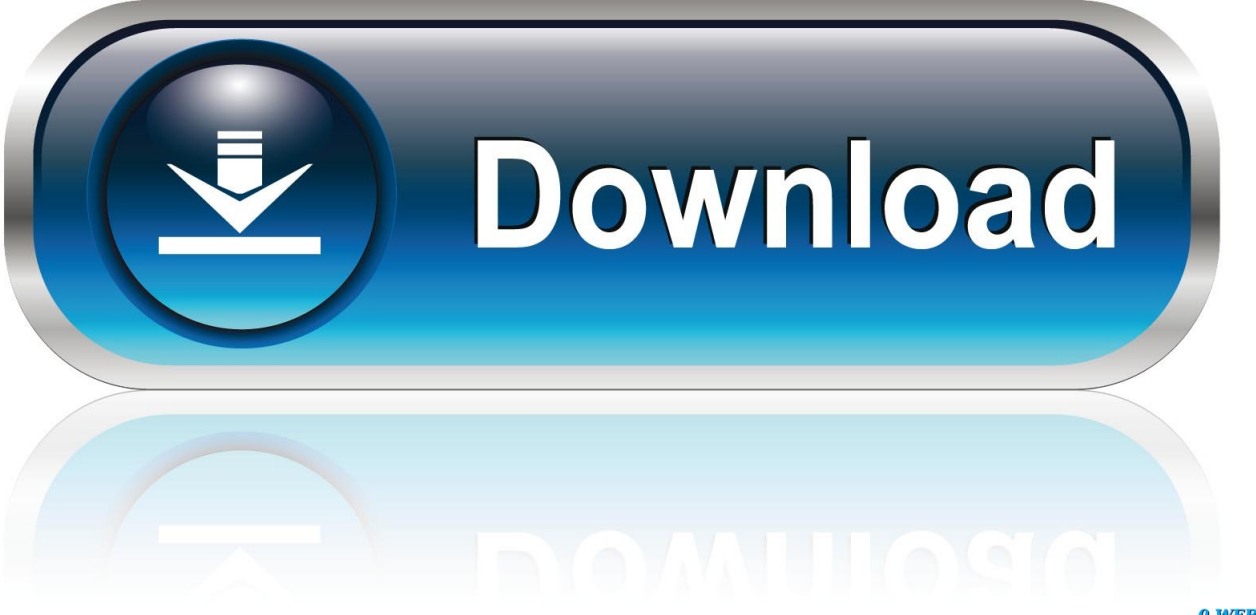

0-WEB.ru

You can use the Azure AD Connect documenter (https://github. com/Microsoft/AADConnectConfigDocumenter) to save your changes. Larger organizations with .... Azure Active Directory Connect high availability For high-availability reasons, a new Azure AD Connect ... You can use the Azure AD Connect documenter .... Currently we are running an older version of AD Connect, and just looking to upgrade to a newer ... https://github.com/Microsoft/AADConnectConfigDocumenter. See. also. The Azure AD Connect Configuration Documenter can be used to compare Azure AD Connect configurations: .... The Azure AD Connect Configuration Documenter is a free\* tool from Microsoft to generate documentation of an Azure AD Connect installation, based on an exported server configuration. Note: Currently, the documentation is only limited to the Azure AD Connect Sync configuration.. Hi all, Just put up a new 2016 standard server to replace our aging machine. I installed AAD sync and set only basic settings that I knew existed .... https://github.com/Microsoft/AADConnectConfigDocumenter/wiki. Download the latest Azure AD Connect Sync Configuration Documenter from. So today I discovered that if you inspect the Azure AD Connector config via its GUI ... Microsoft/AADConnectConfigDocumenter: AAD Connect .... AAD Connect configuration documenter is a tool to generate documentation of an Azure AD Connect installation. Currently, the documentation .... If you don't, then you can use the AADConnectConfigDocumenter tool from MIcrosoft to create a HTML document of your existing configuration.. Also I have looked at AzureADConnectSyncDocumenter and I'm not even sure where to start there. Our setup is pretty simple, 1 way sync from on prem to Azure .... The AAD Connect Configuration Documenter is a small but great tool to generate documentation of an Azure AD Connect installation. Currently .... How to install, configure and sync objects using Azure AD Connect To Office 365? Direct Links to .... Inside Out AAD Connect documenter After you have successfully completed the installation of the AAD Connect tool, making a backup of the configuration is .... ... just in the process of comparing the configurations between the two servers using Microsoft's Azure AD Connect Configuration Documenter.. AAD Connect configuration documenter is a tool to generate documentation of an Azure AD Connect installation. Currently, the documentation is only limited to the Azure AD Connect sync configuration. The goal of this project is to: To enable quick understanding of the synchronization configuration and "how it happens"!. The Azure AD Connect Configuration Documenter is a free utility to generate documentation of an Azure AD Connect installation based on an .... Once you start rolling with Azure AD Connect and hybrid identity ... open-source Azure AD Connect Configuration Documenter utility to print out .... Start studying Ch5pt8pg237-254 Installing Azure AD Connect Directory ... the aad connect configuration documenter tool to generate an HTML report of your .... AAD Connect configuration documenter is a tool to generate documentation of an Azure AD Connect installation. Currently, the documentation ... a7b7e49a19

[Intelligent Editing PerfectIt Pro 4.0.9.0 Free Download](https://www.phagers.be/nl-be/system/files/webform/visitor-uploads/catamoore510.pdf) [Shriparni Sri Kubjika Devi 3d Yantra for Enhancing Attraction, Love, Bonding, Sexual Potency Bliss](http://travsannibi.over-blog.com/2020/06/Shriparni-Sri-Kubjika-Devi-3d-Yantra-for-Enhancing-Attraction-Love-Bonding-Sexual-Potency-Bliss.html) [WinRAR 5.61 Crack With License Full Key Free Download Mac+Win MacOSX](https://www.sir-era.eu/sites/www.sir-era.eu/files/webform/WinRAR-561-Crack-With-License-Full-Key-Free-Download-MacWin-MacOSX.pdf) [Maestro – Music Composer Apk Mod All Unlocked](http://centsorecong.mystrikingly.com/blog/maestro-music-composer-apk-mod-all-unlocked) [PDF Editor Pro 6.3.3 Crack For Mac Full \[Activation Code\]](https://rekasfithe.shopinfo.jp/posts/8596996) [Soft4Boost TV Recorder 5.0.9.823 Crack 2020 Full Patch](http://profneedni.yolasite.com/resources/Soft4Boost-TV-Recorder-509823-Crack-2020-Full-Patch.pdf) [DFU and Restore Modes For Haptic iPhones](http://cerfmorrwronit.over-blog.com/2020/06/DFU-and-Restore-Modes-For-Haptic-iPhones.html) [Virtual DJ Studio 8.0.8 with Crack](https://gibbons.stoughtonschools.org/sites/stoughtongibbons/files/uploads/elementary_handbook_2019-2020_-_portuguese.pdf) [WinSnap 5.1.7 Plus Crack Download \(Here\)](http://rithhighslimqui.mystrikingly.com/blog/winsnap-5-1-7-plus-crack-download-here) [Garrix Edition Vol. 2 Pro FXP WAV FLP ALS LogicX](https://nanovedoub.shopinfo.jp/posts/8596995)